*Single Phase Uncontrolled Rectifiers Formulas...* 1/8

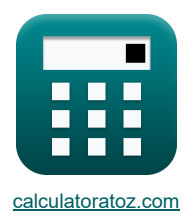

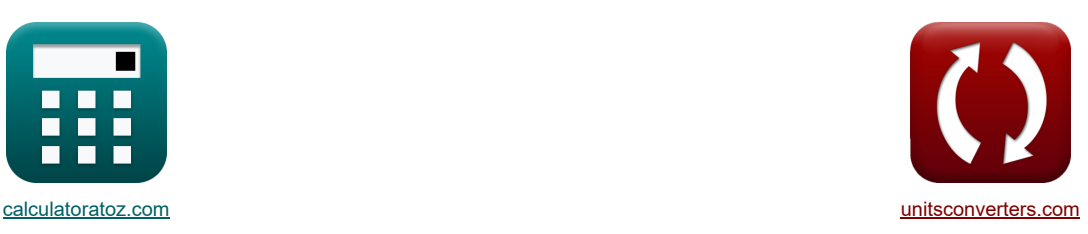

# **Prostowniki jednofazowe niesterowane Formuły**

[Kalkulatory!](https://www.calculatoratoz.com/pl) [konwersje!](https://www.unitsconverters.com/pl) Przykłady!

Zakładka **[calculatoratoz.com](https://www.calculatoratoz.com/pl)**, **[unitsconverters.com](https://www.unitsconverters.com/pl)**

Najszerszy zasięg kalkulatorów i rośnięcie - **30 000+ kalkulatorów!** Oblicz z inną jednostką dla każdej zmiennej - **W wbudowanej konwersji jednostek!** Najszerszy zbiór miar i jednostek - **250+ pomiarów!**

Nie krępuj się UDOSTĘPNIJ ten dokument swoim znajomym!

*[Zostaw swoją opinię tutaj...](https://docs.google.com/forms/d/e/1FAIpQLSf4b4wDgl-KBPJGChMJCxFlqrHvFdmw4Z8WHDP7MoWEdk8QOw/viewform?usp=pp_url&entry.1491156970=Prostowniki%20jednofazowe%20niesterowane%20Formu%C5%82y)*

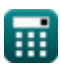

*Single Phase Uncontrolled Rectifiers Formulas...* 2/8

# **Lista 19 Prostowniki jednofazowe niesterowane Formuły**

## **Prostowniki jednofazowe niesterowane**

## **Pełna fala**

**1) Napięcie tętnienia jednofazowego pełnookresowego prostownika diodowego punktu środkowego z obciążeniem R**

$$
\mathbf{r} \left( \mathbf{V}_{\mathrm{r(f)}} = 0.3077 \cdot \mathbf{V}_{(\mathrm{max})} \right)
$$
\n
$$
\mathbf{r} \left( \mathbf{S} \mathbf{S} \right) = 0.3077 \cdot 221 \mathbf{V}
$$
\n
$$
\mathbf{r} \left( \mathbf{S} \mathbf{S} \right) = 0.3077 \cdot 221 \mathbf{V}
$$

**2) Prąd wyjściowy RMS jednofazowego pełnookresowego prostownika diodowego z obciążeniem R** 

$$
\mathbf{t}\mathbf{x}\left[\mathbf{I}_{\text{out(rms)}}=\frac{\mathbf{V}_{\text{s}}}{\mathbf{r}}\right]
$$
\n
$$
\mathbf{r}
$$
\n
$$
\mathbf{r}
$$
\n
$$
\mathbf{r}
$$
\n
$$
\mathbf{r}
$$
\n
$$
\mathbf{r}
$$
\n
$$
\mathbf{r}
$$
\n
$$
\mathbf{r}
$$
\n
$$
\mathbf{r}
$$
\n
$$
\mathbf{Ot}\mathbf{w}\dot{\mathbf{a}}\mathbf{r}
$$
\n
$$
\mathbf{r}
$$
\n
$$
\mathbf{Ot}\mathbf{w}\dot{\mathbf{a}}\mathbf{r}
$$
\n
$$
\mathbf{r}
$$

**3) Średni prąd wyjściowy jednofazowego pełnookresowego prostownika diodowego z obciążeniem R** 

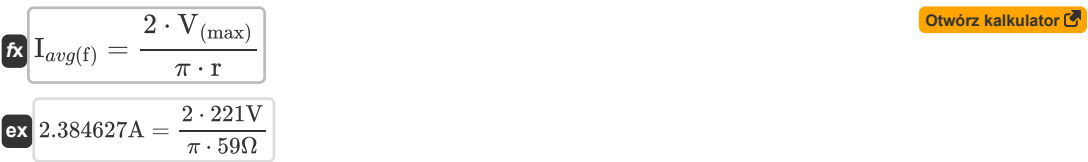

**4) Średnia moc wyjściowa jednofazowego pełnookresowego prostownika diodowego punktu środkowego z obciążeniem R**

$$
\begin{aligned} \mathbf{R} \boxed{\mathrm{P_{(avg)}} = \left( \frac{2}{\pi} \right)^2 \cdot \mathrm{V_{(max)}} \cdot \mathrm{I_{max}} } \\ \mathbf{ex} \boxed{\mathrm{434.4044W} = \left( \frac{2}{\pi} \right)^2 \cdot 221 \mathrm{V} \cdot 4.85 \mathrm{A}} \end{aligned}
$$

#### **5) Średnie napięcie wyjściowe jednofazowego pełnookresowego prostownika diodowego z obciążeniem R**

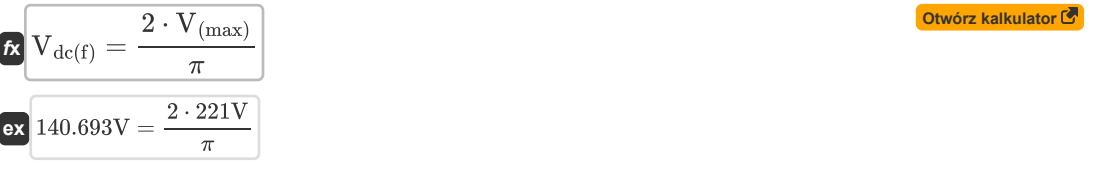

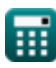

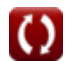

**[Otwórz kalkulator](https://www.calculatoratoz.com/pl/output-average-power-of-single-phase-full-wave-midpoint-diode-rectifier-with-r-load-calculator/Calc-42134)** 

**6) Wartość skuteczna napięcia wyjściowego jednofazowego pełnookresowego prostownika diodowego punktu środkowego z obciążeniem R**

$$
\kappa \boxed{V_{\rm rms(f)} = \frac{V_{\rm (max)}}{\sqrt{2}}}
$$
\n
$$
\text{ex } 156.2706 \text{V} = \frac{221 \text{V}}{\sqrt{2}}
$$

### **Półfala**

**7) Napięcie tętnienia jednofazowego prostownika półfalowego z obciążeniem R** 

$$
\kappa \left[ V_{r(h)} = 0.3856 \cdot V_{(max)} \right]
$$
\n
$$
\exp \left[ 85.2176V = 0.3856 \cdot 221 V \right]
$$
\nOrwórz kalkulator C

**8) Napięcie wyjściowe RMS jednofazowego prostownika półfalowego z obciążeniem rezystancyjnym** 

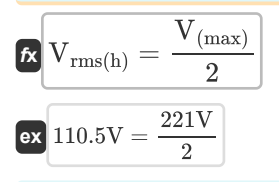

*f***x**

#### **9) Prąd obciążenia RMS jednofazowego prostownika diodowego półfalowego z obciążeniem RE**

**[Otwórz kalkulator](https://www.calculatoratoz.com/pl/rms-load-current-of-single-phase-half-wave-diode-rectifier-with-re-load-calculator/Calc-34651)** 

**[Otwórz kalkulator](https://www.calculatoratoz.com/pl/rms-load-current-of-single-phase-half-wave-diode-rectifier-with-resistive-load-calculator/Calc-34566)** 

**[Otwórz kalkulator](https://www.calculatoratoz.com/pl/rms-output-voltage-of-single-phase-half-wave-diode-rectifier-with-resistive-load-calculator/Calc-34564)** 

$$
\boxed{\mathrm{I_{Lrms}} = \sqrt{\frac{\left(V_\mathrm{s}^2 + \mathrm{E}_\mathrm{L}^2\right)\cdot\left(\pi - \left(2\cdot\theta_\mathrm{r}\right)\right) + V_\mathrm{s}^2\cdot\sin(2\cdot\theta_\mathrm{d}) - 4\cdot V_{\mathrm{(max)}}\cdot\mathrm{E}_\mathrm{L}\cdot\cos(\theta_\mathrm{d})}{2\cdot\pi\cdot\mathrm{r}^2}}
$$

$$
\text{ 6.623671A} = \sqrt{\frac{\left( (440 \text{V})^2 + (333 \text{V})^2 \right) \cdot \left( \pi - (2 \cdot 0.01 \text{rad}) \right) + (440 \text{V})^2 \cdot \sin(2 \cdot 84.26^\circ) - 4 \cdot 221 \text{V} \cdot 333 \text{V} \cdot \cos^2 2 \cdot \pi \cdot (59 \Omega)^2}}
$$

#### **10) Prąd obciążenia RMS jednofazowego prostownika diodowego półfalowego z obciążeniem rezystancyjnym**

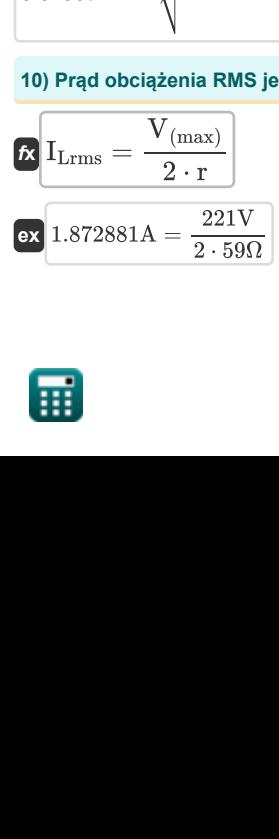

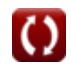

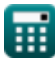

*Single Phase Uncontrolled Rectifiers Formulas...* 4/8

**11) Średni prąd obciążenia jednofazowego prostownika diodowego półfalowego z obciążeniem indukcyjnym**

$$
\kappa \boxed{I_L = \frac{V_{(max)}}{\omega \cdot L}}
$$

**ex** 2.425001A =  $\frac{221V}{2.425001A}$  $30 \text{rad/s} \cdot 3.0378 \text{H}$ 

**12) Średni prąd obciążenia jednofazowego prostownika diodowego półfalowego z obciążeniem rezystancyjnym** r.

$$
\begin{aligned} \textbf{f} \textbf{x} \overline{I_L} &= \frac{V_{\text{(max)}}}{\pi \cdot r} \\ \textbf{ex} 1.192313A &= \frac{221V}{\pi \cdot 59\Omega} \end{aligned}
$$

**13) Średni prąd wyjściowy jednofazowego prostownika diodowego półfalowego z obciążeniem rezystancyjnym i indukcyjnym** 

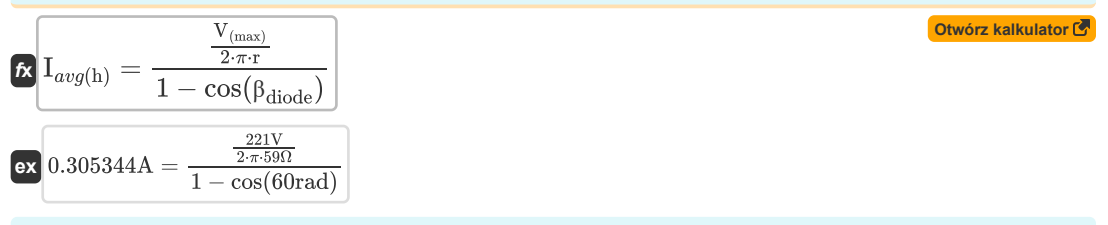

#### **14) Średni prąd wyjściowy jednofazowego prostownika diodowego półfalowego z obciążeniem RL i diodą jednokierunkową**

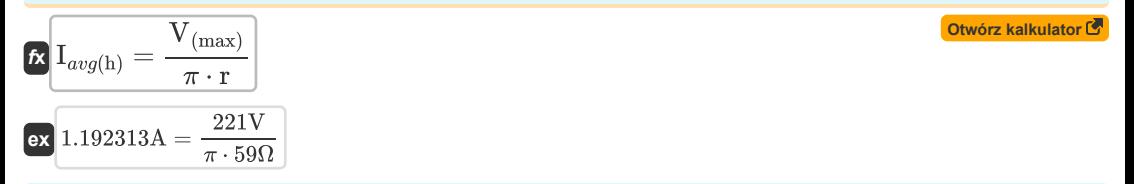

**15) Średnie napięcie wyjściowe jednofazowego prostownika diodowego półfalowego z obciążeniem RL i diodą jednokierunkową** 

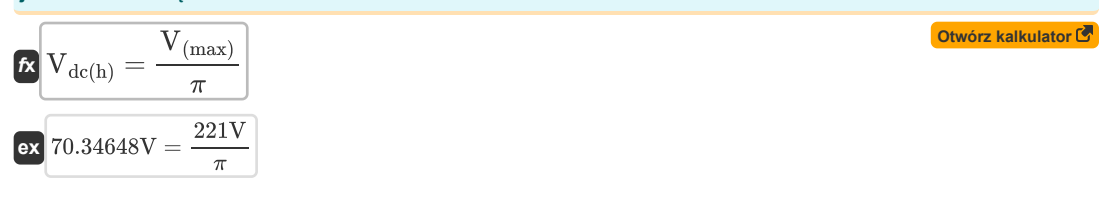

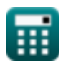

**[Otwórz kalkulator](https://www.calculatoratoz.com/pl/average-load-current-of-single-phase-half-wave-diode-rectifier-with-inductive-load-calculator/Calc-34584)** 

**[Otwórz kalkulator](https://www.calculatoratoz.com/pl/average-load-current-of-single-phase-half-wave-diode-rectifier-with-resistive-load-calculator/Calc-34565)** 

*Single Phase Uncontrolled Rectifiers Formulas...* 5/8

**16) Średnie napięcie wyjściowe jednofazowego prostownika półfalowego z obciążeniem rezystancyjnym**

$$
\boxed{\kappa\text{V}_{dc(h)}=\frac{\text{V}_{(max)}}{\pi}}
$$
ex 70.34648V = 
$$
\frac{221 \text{V}}{\pi}
$$

**17) Średnie napięcie wyjściowe jednofazowego prostownika półfalowego z obciążeniem RL**

$$
\boxed{\kappa\left[\mathrm{V}_{\mathrm{dc(h)}}=\left(\frac{\mathrm{V}_{(\mathrm{max})}}{2\cdot\pi}\right)\cdot(1-\cos(\beta_\mathrm{diode}))\right]}\\
$$
ex 68.6727V = 
$$
\left(\frac{221\mathrm{V}}{2\cdot\pi}\right)\cdot(1-\cos(60\mathrm{rad}))
$$

**18) Szczytowy prąd obciążenia w jednofazowym prostowniku półfalowym z obciążeniem indukcyjnym** 

$$
\kappa \frac{\mathbf{I}_{\max} = \frac{2 \cdot V_{(\max)}}{\omega \cdot L}}{\mathbf{ex} \cdot \frac{2 \cdot 221V}{30 \text{rad/s} \cdot 3.0378H}}
$$

**19) Wyjściowa moc prądu stałego jednofazowego prostownika półfalowego z obciążeniem R** 

$$
\mathbf{\hat{x}}\left[\text{P}_{(dc)} = \frac{\text{V}_{(max)} \cdot \text{I}_{max}}{\pi^2}\right]
$$
\n
$$
\text{ex } 108.6011\text{W} = \frac{221\text{V} \cdot 4.85\text{A}}{\pi^2}
$$

**[Otwórz kalkulator](https://www.calculatoratoz.com/pl/average-output-voltage-of-single-phase-half-wave-diode-rectifier-with-resistive-load-calculator/Calc-34563)** 

**[Otwórz kalkulator](https://www.calculatoratoz.com/pl/average-output-voltage-of-single-phase-half-wave-diode-rectifier-with-rl-load-calculator/Calc-34587)** 

**[Otwórz kalkulator](https://www.calculatoratoz.com/pl/peak-load-current-in-single-phase-half-wave-diode-rectifier-with-inductive-load-calculator/Calc-34583)** 

## **Używane zmienne**

- **E<sup>L</sup>** Załaduj EMF *(Wolt)*
- **Iavg(f)** Średni prąd wyjściowy pełny *(Amper)*
- **Iavg(h)** Średnia połowa prądu wyjściowego *(Amper)*
- **I<sup>L</sup>** Średni prąd obciążenia SP *(Amper)*
- **ILrms** RMS Prąd obciążenia SP *(Amper)*
- **Imax** Szczytowy prąd obciążenia *(Amper)*
- **Iout(rms)** Wartość skuteczna prądu wyjściowego *(Amper)*
- **L** Indukcyjność *(Henry)*
- **P(avg)** Średnia moc wyjściowa SP *(Wat)*
- **P(dc)** Moc wyjściowa prądu stałego SP *(Wat)*
- **r** Odporność SP *(Om)*
- **V(max)** Szczytowe napięcie wejściowe SP *(Wolt)*
- **Vdc(f)** Średnie napięcie wyjściowe pełne *(Wolt)*
- **Vdc(h)** Połowa średniego napięcia wyjściowego *(Wolt)*
- **Vr(f)** Pełne napięcie tętnienia *(Wolt)*
- **Vr(h)** Połowa napięcia tętnienia *(Wolt)*
- **Vrms(f)** Pełne napięcie wyjściowe RMS *(Wolt)*
- **Vrms(h)** Połowa napięcia wyjściowego RMS *(Wolt)*
- **V<sup>s</sup>** Napięcie źródła *(Wolt)*
- **βdiode** Kąt wygaszania diody *(Radian)*
- **θ<sup>d</sup>** Dioda włącza stopnie kąta *(Stopień)*
- **θ<sup>r</sup>** Dioda włącza radiany kąta *(Radian)*
- **ω** Częstotliwość kątowa *(Radian na sekundę)*

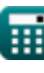

# **Stałe, funkcje, stosowane pomiary**

- Stały: **pi**, 3.14159265358979323846264338327950288 *Archimedes' constant*
- Funkcjonować: **cos**, cos(Angle) *Trigonometric cosine function*
- Funkcjonować: **sin**, sin(Angle) *Trigonometric sine function*
- Funkcjonować: **sqrt**, sqrt(Number) *Square root function*
- Pomiar: **Prąd elektryczny** in Amper (A) *Prąd elektryczny Konwersja jednostek*
- Pomiar: **Moc** in Wat (W) *Moc Konwersja jednostek*
- Pomiar: **Kąt** in Radian (rad), Stopień (°) *Kąt Konwersja jednostek*
- Pomiar: **Odporność elektryczna** in Om (Ω) *Odporność elektryczna Konwersja jednostek*
- Pomiar: **Indukcyjność** in Henry (H) *Indukcyjność Konwersja jednostek*
- Pomiar: **Potencjał elektryczny** in Wolt (V) *Potencjał elektryczny Konwersja jednostek*
- Pomiar: **Częstotliwość kątowa** in Radian na sekundę (rad/s) *Częstotliwość kątowa Konwersja jednostek*

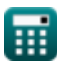

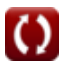

*Single Phase Uncontrolled Rectifiers Formulas...* 8/8

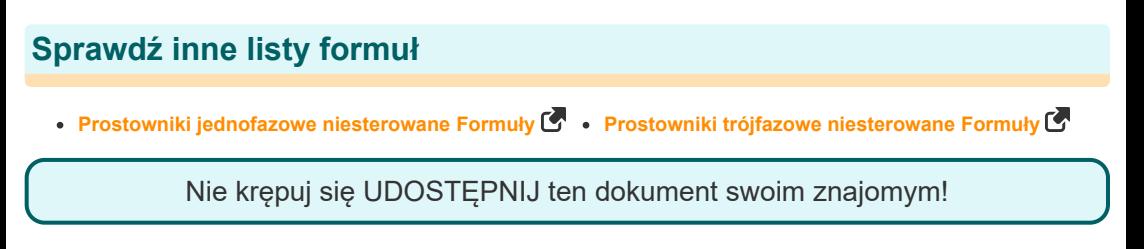

#### **PDF Dostępne w**

[English](https://www.calculatoratoz.com/PDF/Nodes/11194/Single-phase-uncontrolled-rectifiers-Formulas_en.PDF) [Spanish](https://www.calculatoratoz.com/PDF/Nodes/11194/Single-phase-uncontrolled-rectifiers-Formulas_es.PDF) [French](https://www.calculatoratoz.com/PDF/Nodes/11194/Single-phase-uncontrolled-rectifiers-Formulas_fr.PDF) [German](https://www.calculatoratoz.com/PDF/Nodes/11194/Single-phase-uncontrolled-rectifiers-Formulas_de.PDF) [Russian](https://www.calculatoratoz.com/PDF/Nodes/11194/Single-phase-uncontrolled-rectifiers-Formulas_ru.PDF) [Italian](https://www.calculatoratoz.com/PDF/Nodes/11194/Single-phase-uncontrolled-rectifiers-Formulas_it.PDF) [Portuguese](https://www.calculatoratoz.com/PDF/Nodes/11194/Single-phase-uncontrolled-rectifiers-Formulas_pt.PDF) [Polish](https://www.calculatoratoz.com/PDF/Nodes/11194/Single-phase-uncontrolled-rectifiers-Formulas_pl.PDF) [Dutch](https://www.calculatoratoz.com/PDF/Nodes/11194/Single-phase-uncontrolled-rectifiers-Formulas_nl.PDF)

*1/3/2024 | 3:39:21 AM UTC [Zostaw swoją opinię tutaj...](https://docs.google.com/forms/d/e/1FAIpQLSf4b4wDgl-KBPJGChMJCxFlqrHvFdmw4Z8WHDP7MoWEdk8QOw/viewform?usp=pp_url&entry.1491156970=Prostowniki%20jednofazowe%20niesterowane%20Formu%C5%82y)*

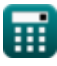